### **ABSTRAK**

<span id="page-0-0"></span>Sistem Penghitung KWH Online adalah aplikasi untuk menghitung jumlah putaran meteran listrik dalam bentuk KWH (Kilo Watt Hour). Aplikasi ini terdiri dari dua bagian yaitu *hardware* dan *software*. Pada bagian *hardware* terdapat sebuah alat(*microcontroller*) yang mengkonversi putaran meteran menjadi data *digital* pemakaian KWH. Penghitungan KWH ini menggunakan KWH meter kelas 2 dimana 1 KWH meter terdiri dari 900 putaran meteran listrik. Selain *microcontroller* ada modul *GPRS* yang berfungsi untuk mengirimkan data pemakaian KWH tersebut ke *server* secara berkala melalui *internet protocol( IP address )*. Pada bagian software ada modul java listener. Modul ini diletakkan di *server*. *Java listener* berfungsi melakukan pengecekan data yang dikirim oleh modul GPRS. Hanya data yang sah (terdaftar id pelanggannya) yang akan dicatat ke dalam *database*. Database ini yang akan digunakan Sistem Informasi Penghitungan KWH Online berbasis web. Sistem informasi ini memiliki 2 *role* yaitu *admin* dan pelanggan. Pada *role admin* terdapat fitur – fitur mengelola data *admin*, pelanggan, data transaksi pemakaian KWH ( Log ), berita seputar PLN dan Forum pelanggan PLN. Pada *role* pelanggan terdapat fitur untuk melihat besar pemakaian KWH secara bulanan atau harian, berita seputar PLN dan Forum pelanggan PLN.

Kata kunci : Sistem Penghitungan KWH Online,*Microcontroller,* penghitungan KWH*, database*, *Java listener, server.*

### **ABSTRACT**

<span id="page-1-0"></span>Online KWH counter system is an application to calculate the amount of spin the electric meter in KWH (Kilo Watt Hour). This application consists of two parts: hardware and software. In the hardware section there is a device (microcontroller) that converts rotation into digital data usage meter KWH. Calculating KWH KWH meter uses class 2 where 1 consists of 900 KWH meter electric meter spin. In addition there microcontroller GPRS module that serves to transmit data to the server KWH usage on a regular basis via the internet protocol (IP address). In the existing software modules java listener. This module is placed on the server. Java listener function to check the data sent by the GPRS module. Only valid data (id registered customers) to be recorded into the database. This database will be used KWH Count Information System Web-based Online. This information system has 2 roles of admin and customer. On the role admin there are features - features to manage data admin, customer transaction data usage KWH (Log), news about the PLN and PLN's customer forums. On the role of customers there are features to look great KWH usage on a monthly or daily, news on PLN and PLN's customer forums.

Keyword : Calculating KWH KWH Online System , Microcontroller count of KWH, database, Java listener, server.

# **DAFTAR ISI**

<span id="page-2-0"></span>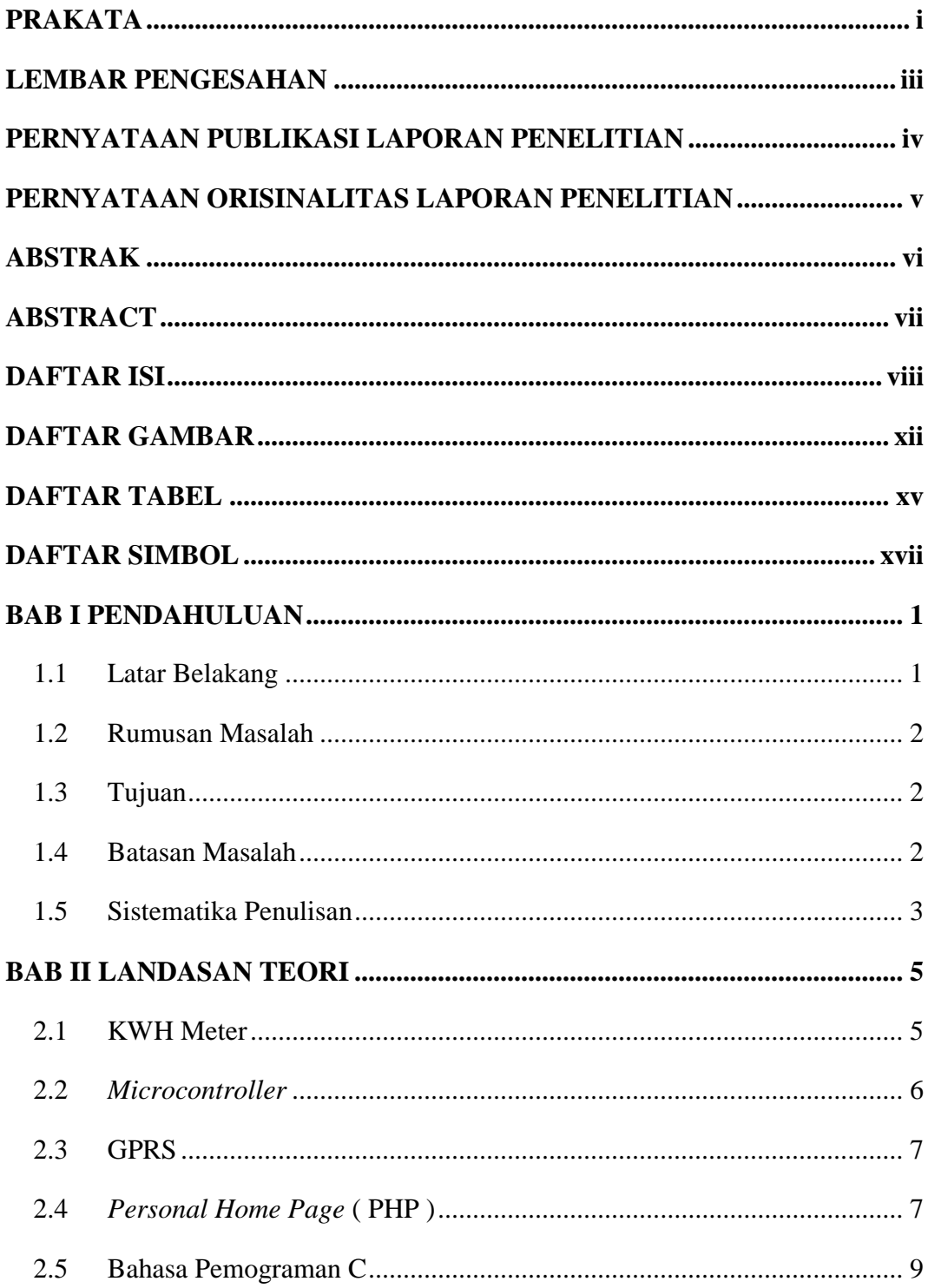

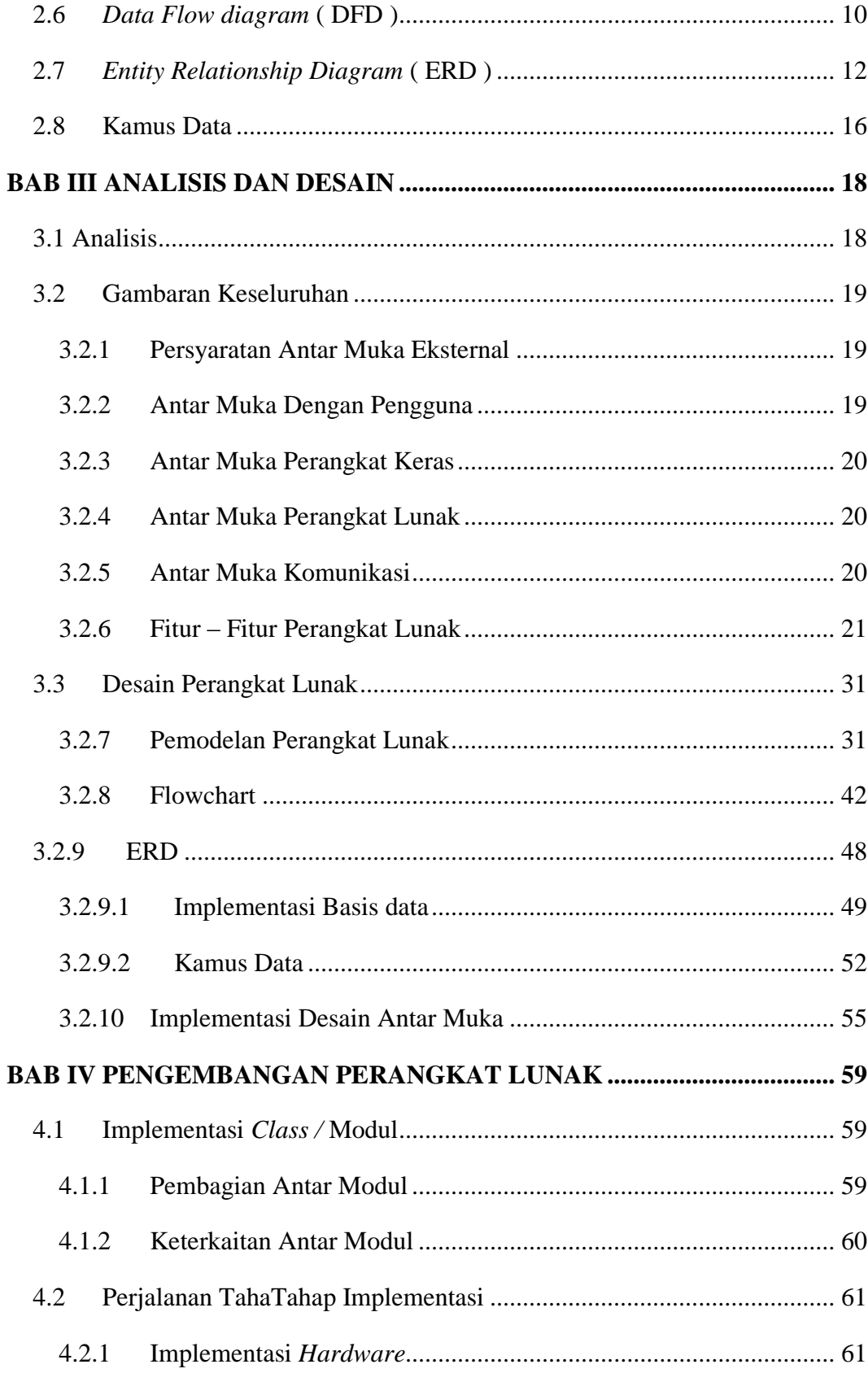

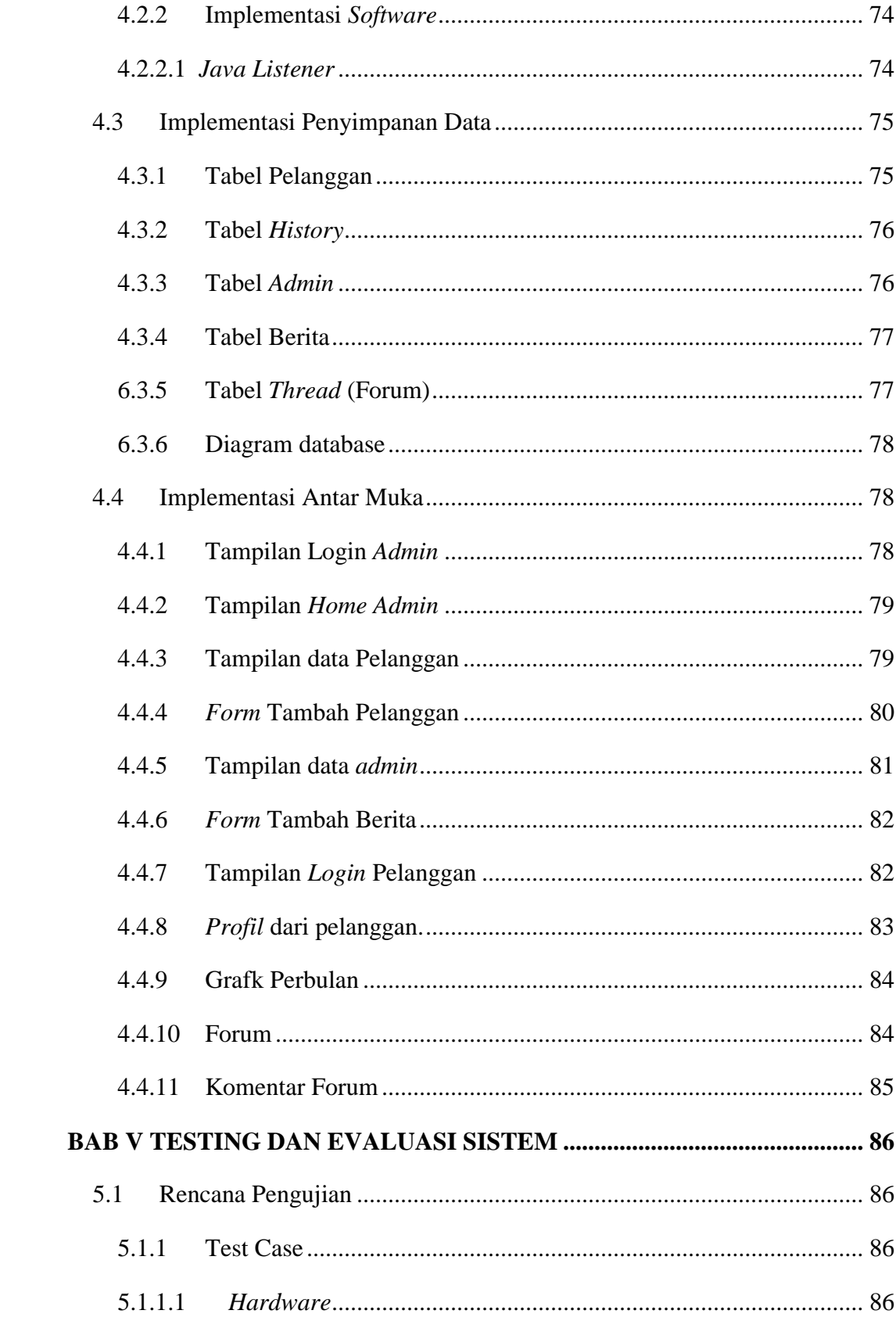

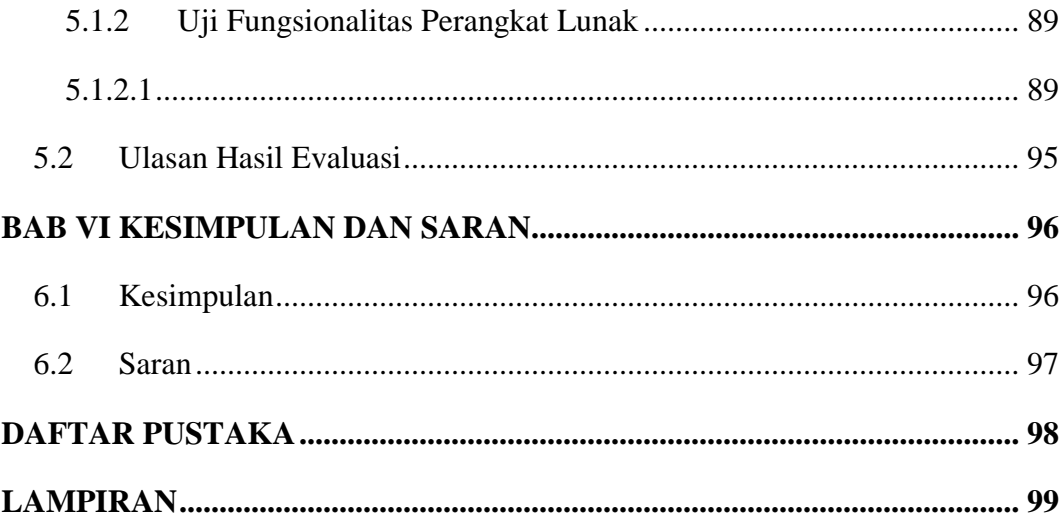

# **DAFTAR GAMBAR**

<span id="page-6-0"></span>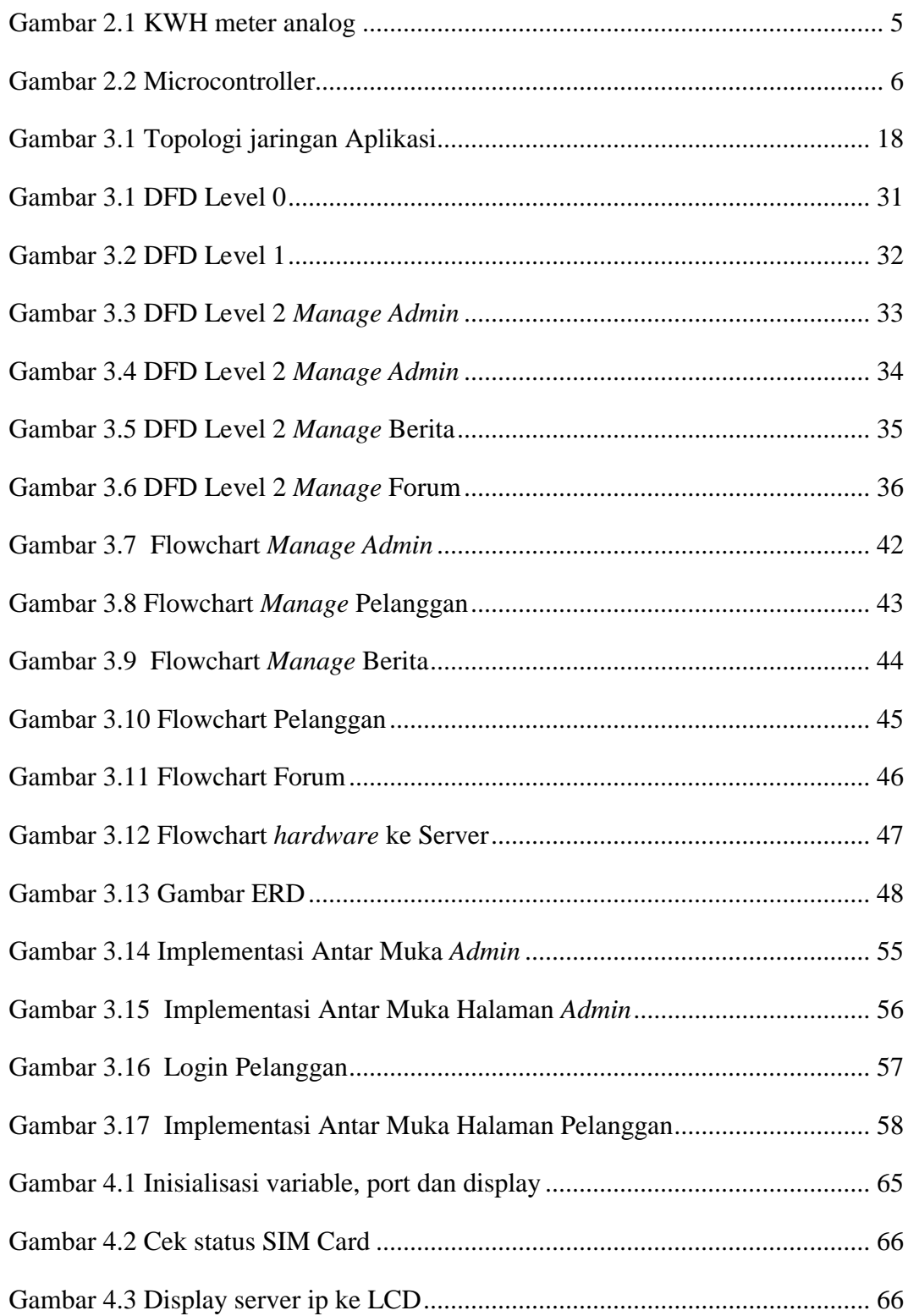

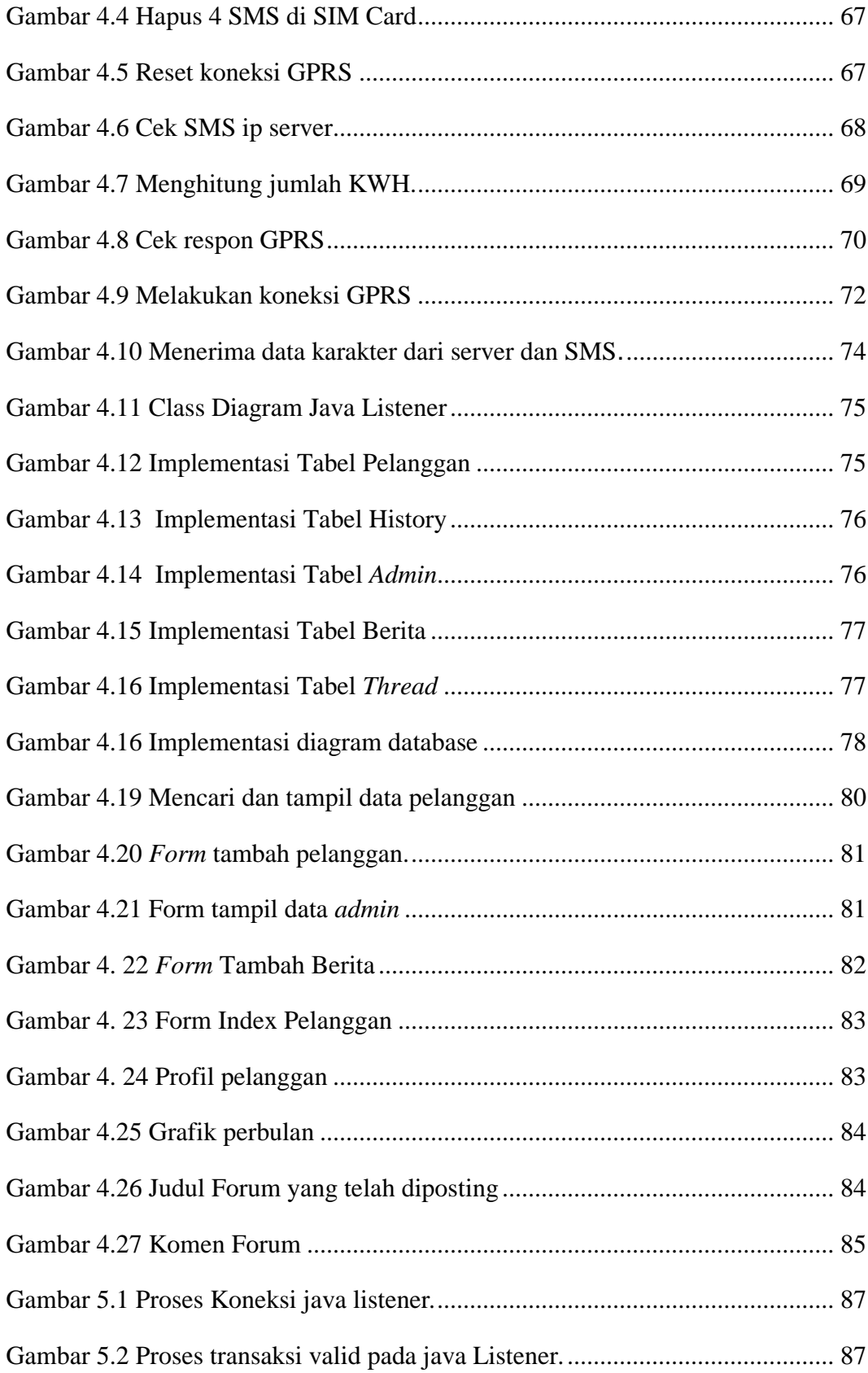

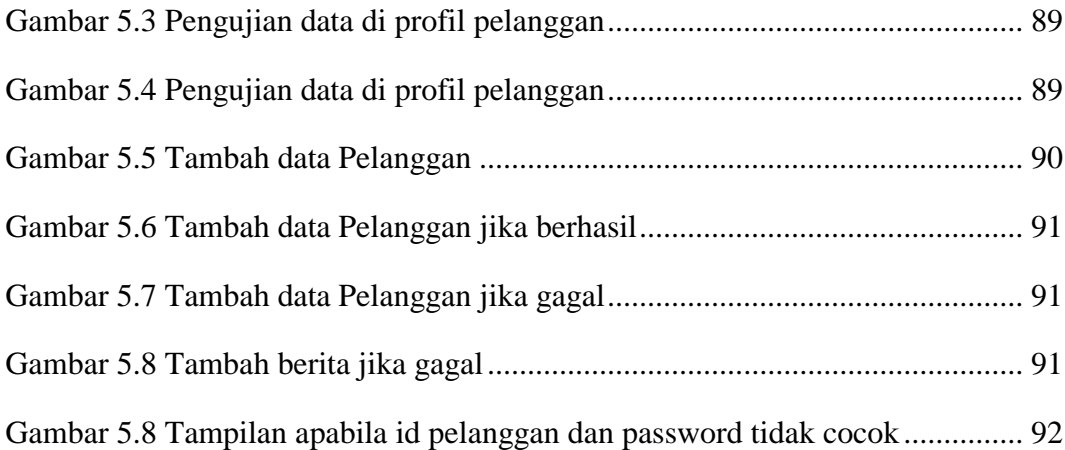

## **DAFTAR TABEL**

<span id="page-9-0"></span>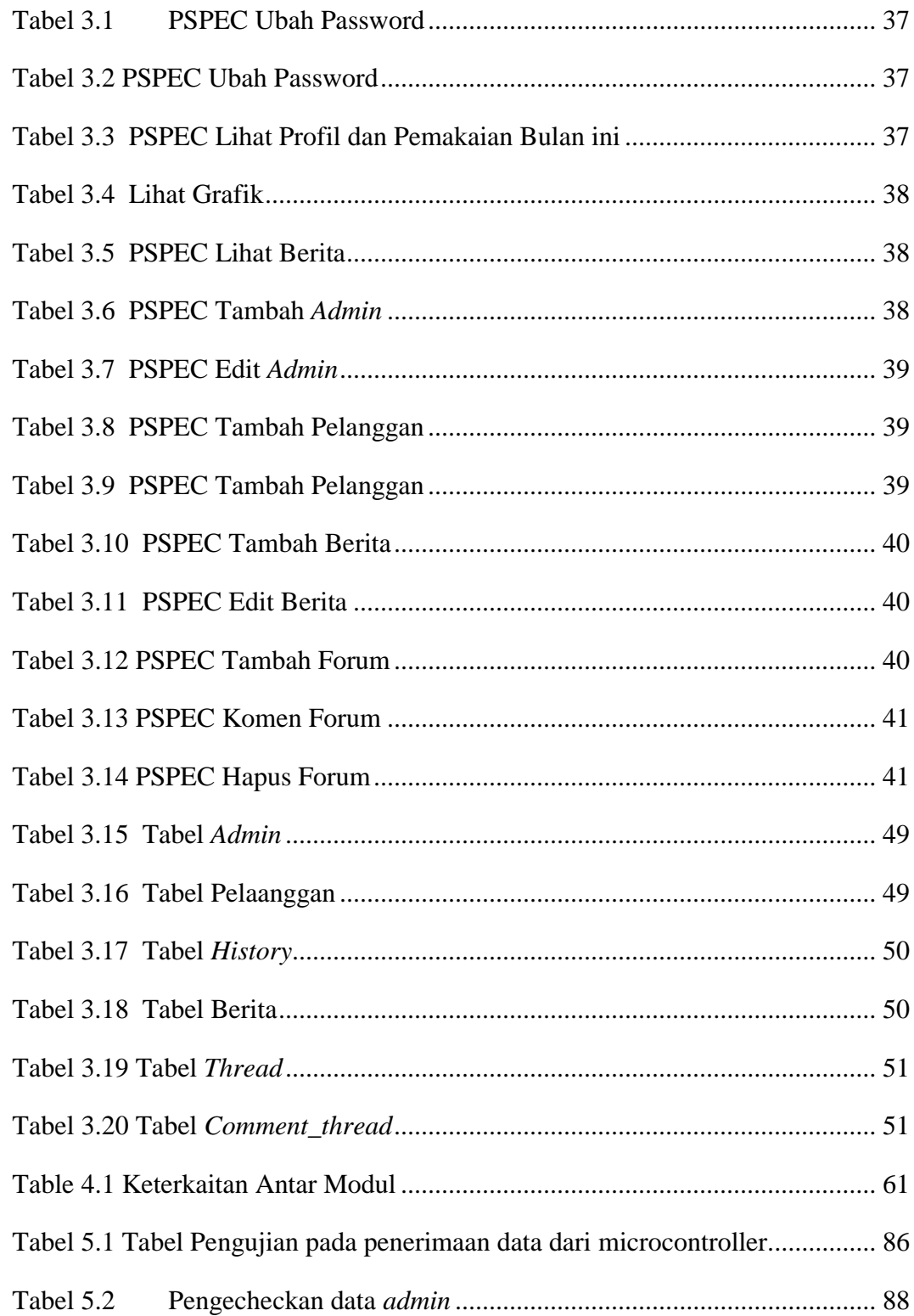

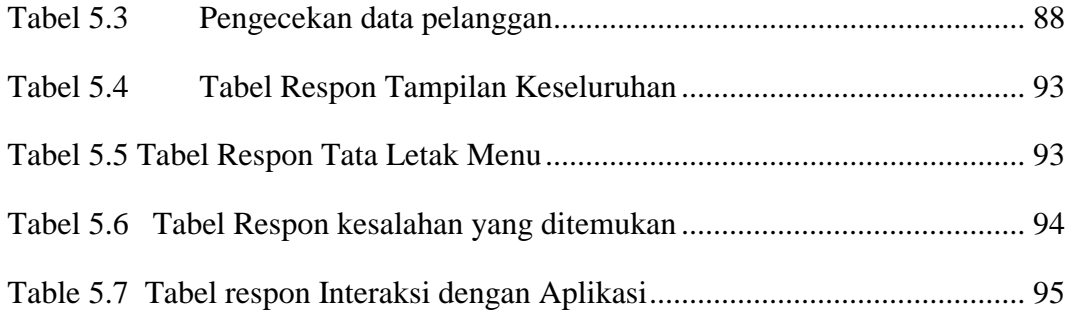

# **DAFTAR SIMBOL**

### <span id="page-11-0"></span>**1. Simbol DFD**

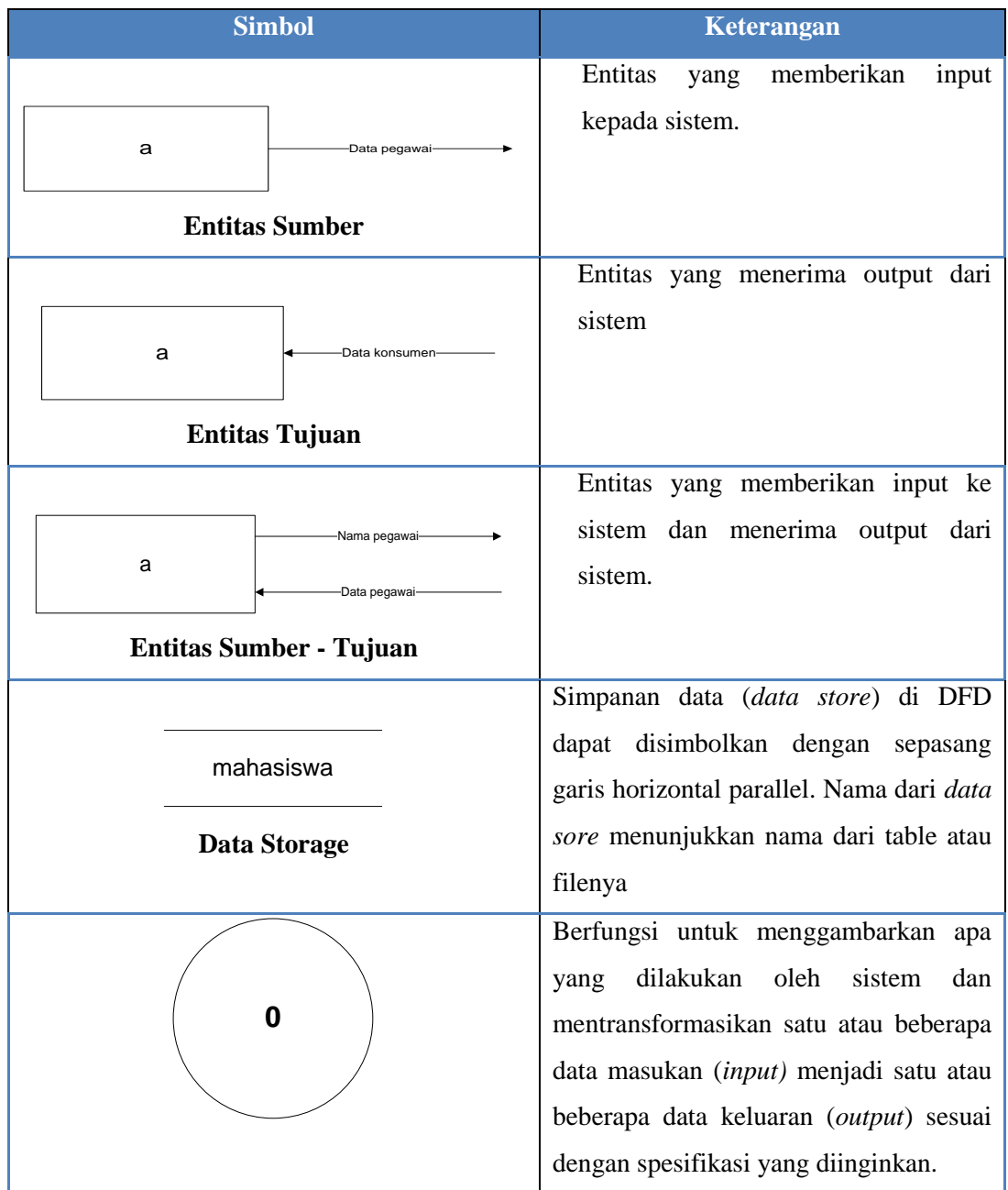

# **2. Simbol ERD**

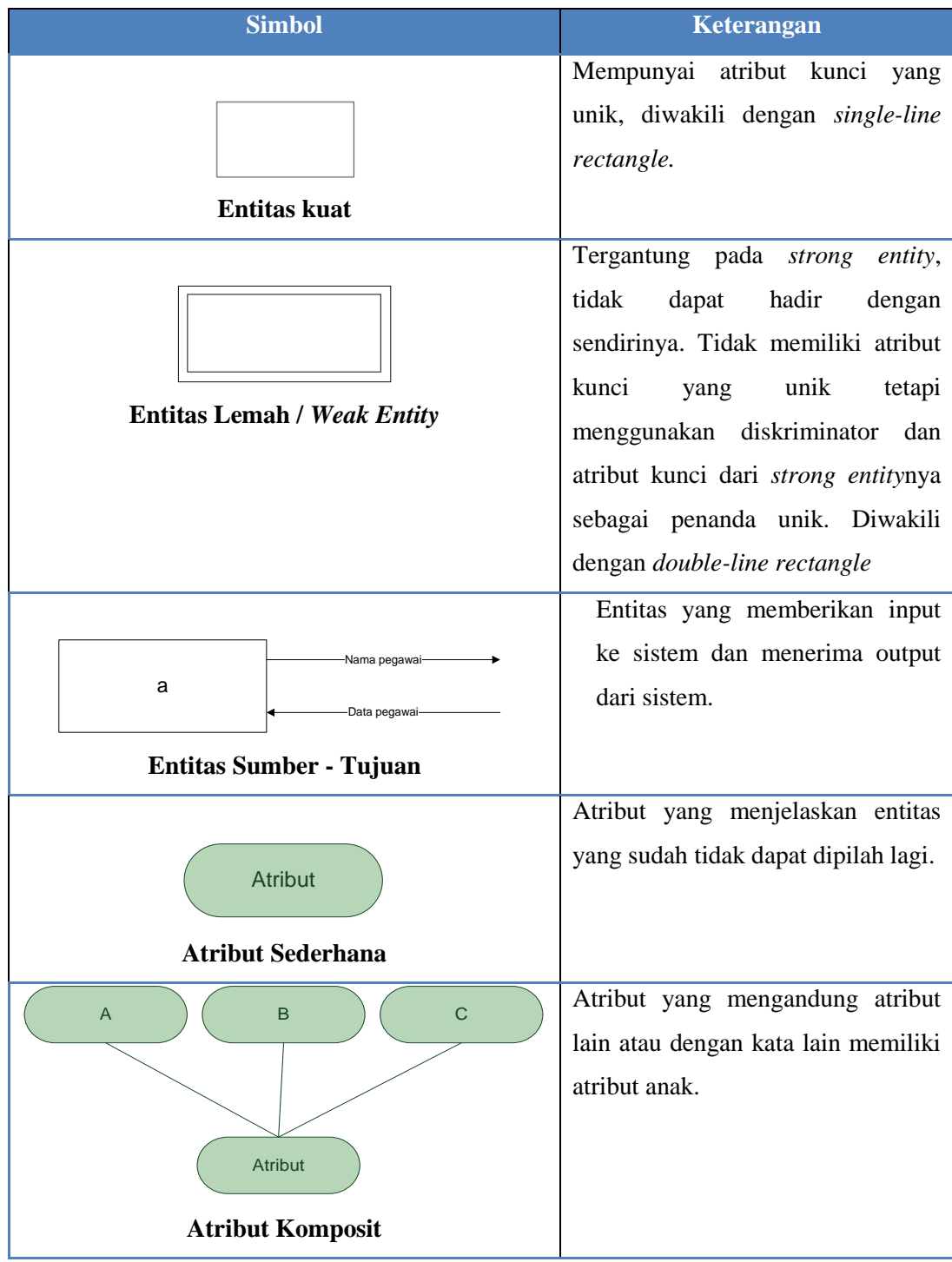

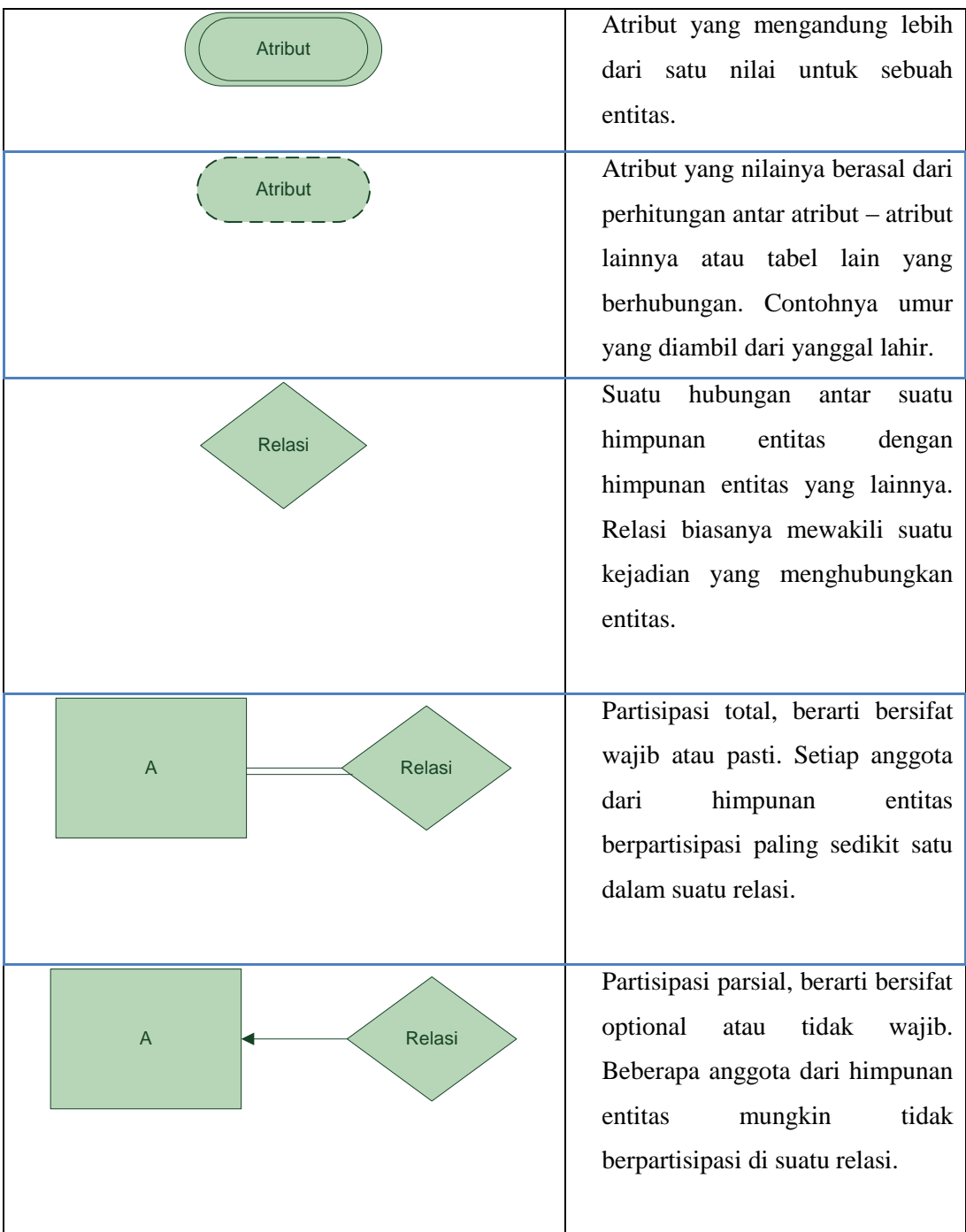

# **3. Simbol** *Flowchart*

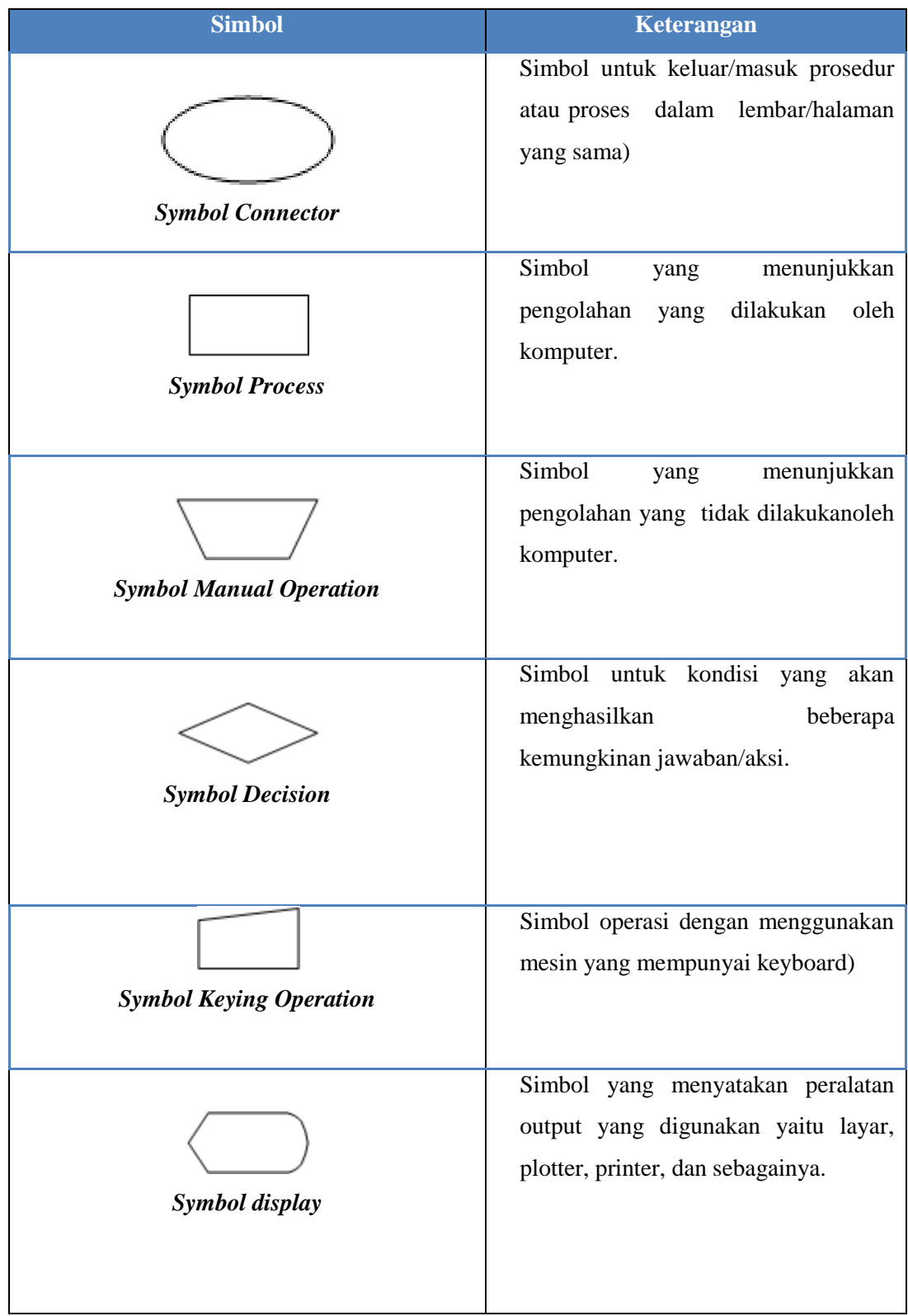

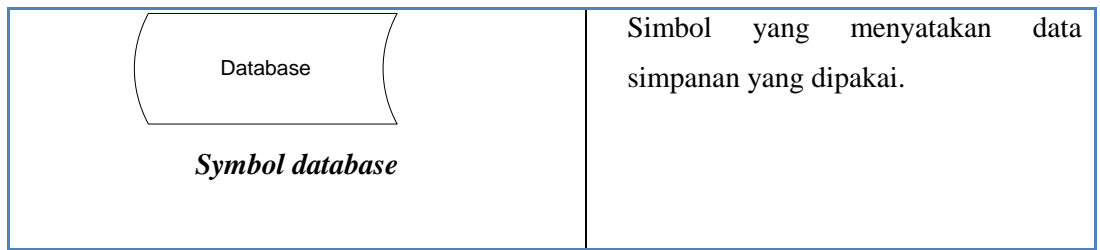